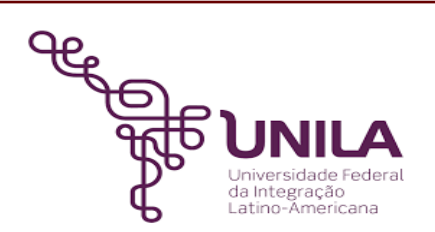

# **DETALHAMENTO DAS ATIVIDADES DO SUBPROCESSO - DAS**

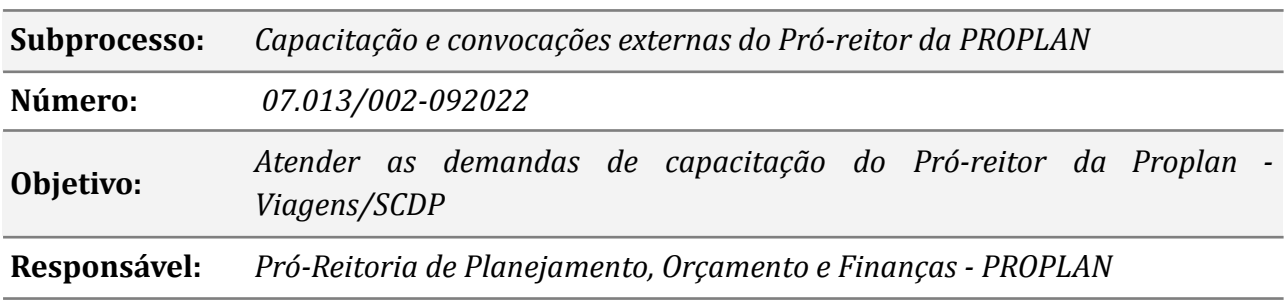

#### **Atores**

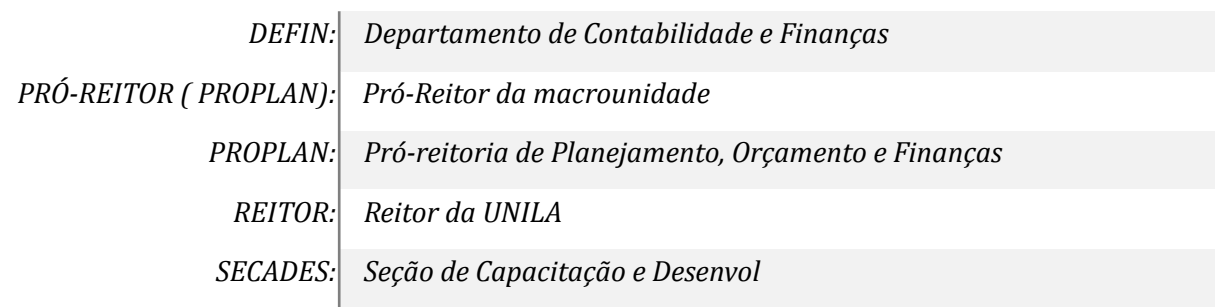

# **Atividades do subprocesso**

#### *1. Preencher documentos necessários e enviar por e-mail*

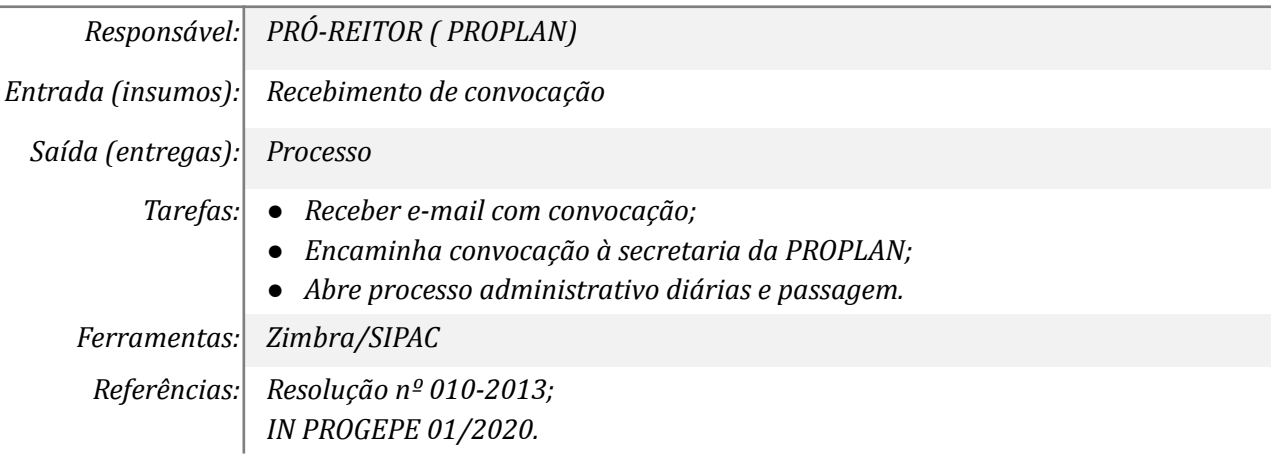

#### *2.Verificar documentos e abrir processos eletrônico*

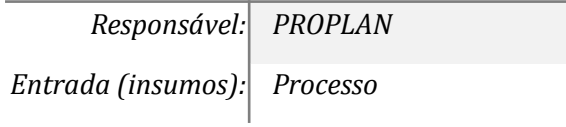

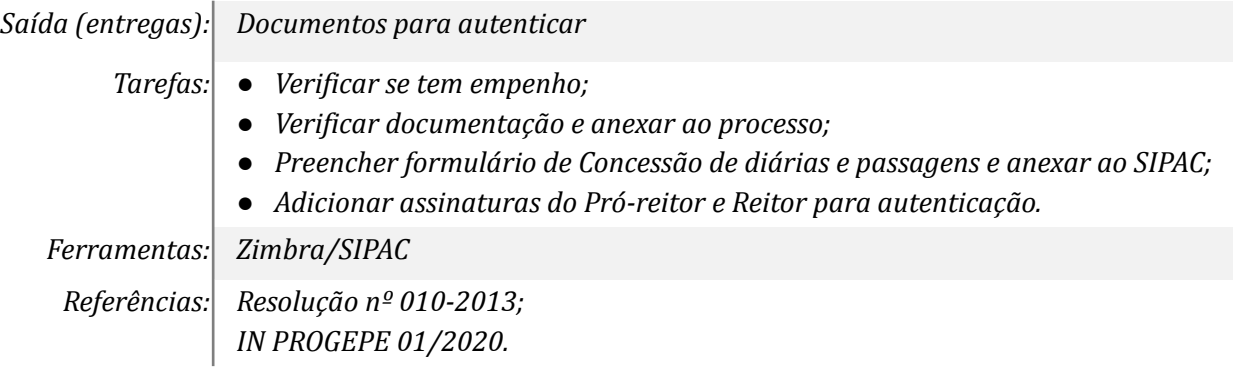

#### *3. Autenticar documentos*

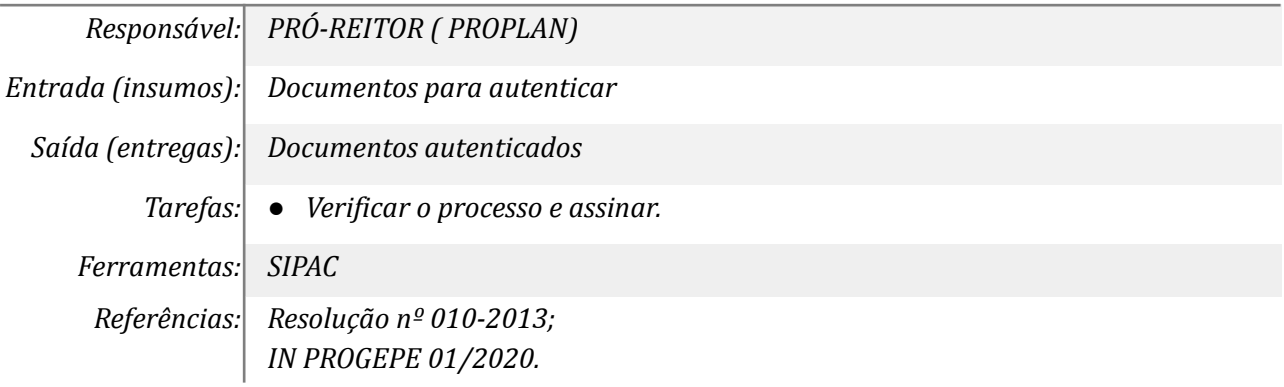

## *4. Autenticar documentos*

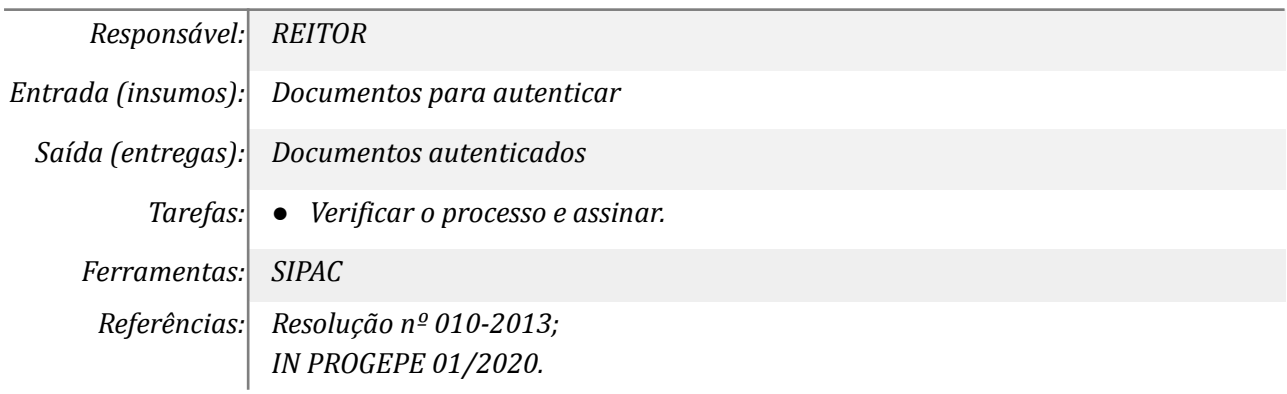

# *5. Verificar autenticações*

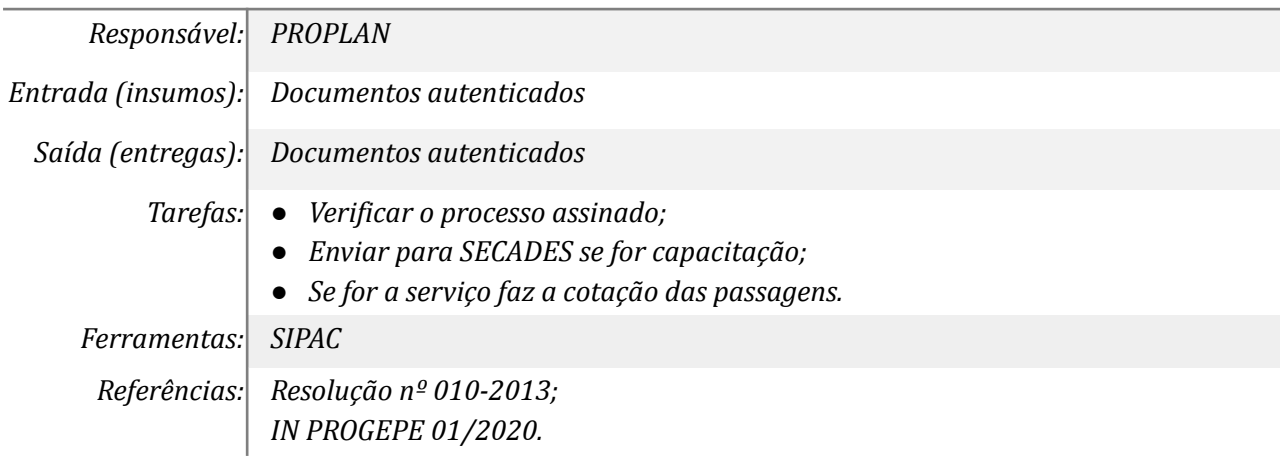

# *6. Analisar o parecer da SECADES*

*Responsável: PROPLAN*

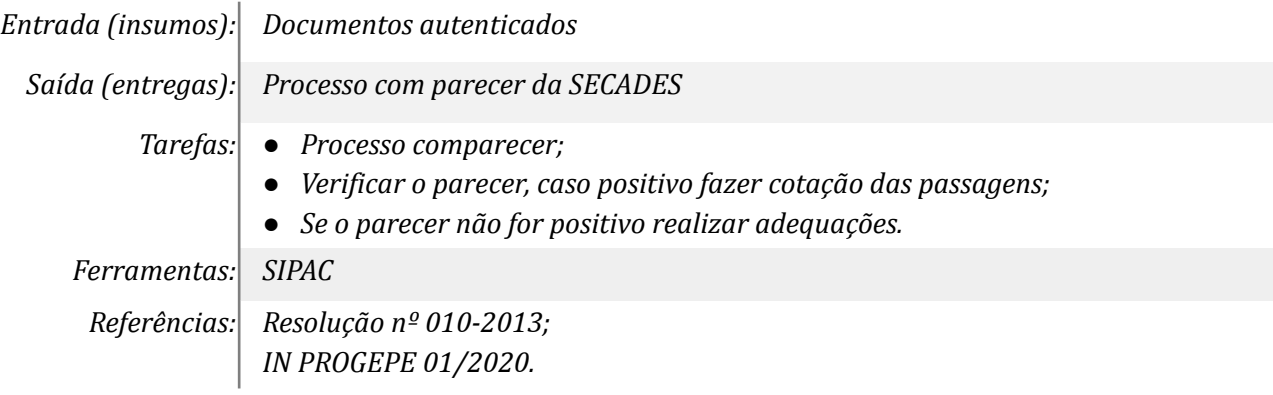

# *7. Realizar adequações*

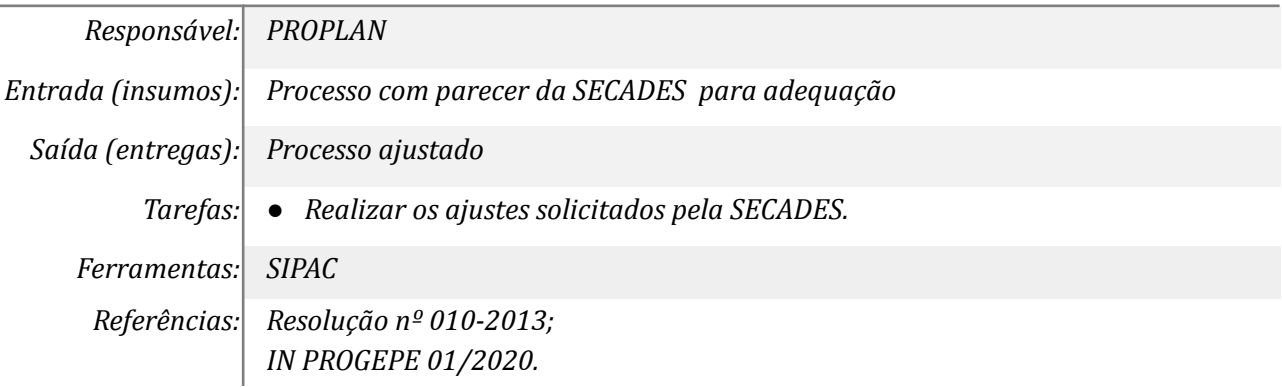

# *8. Acessar o sistema da companhia para reserva de passagem*

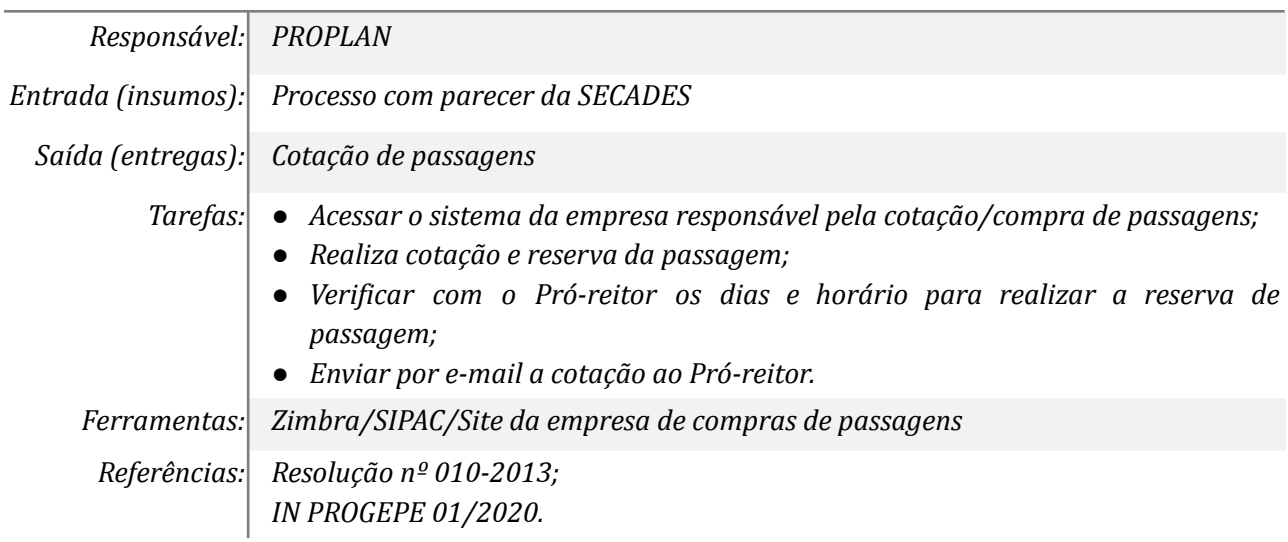

# *9. Acessar o SCDP/ gerar PCDP e inserir docs.*

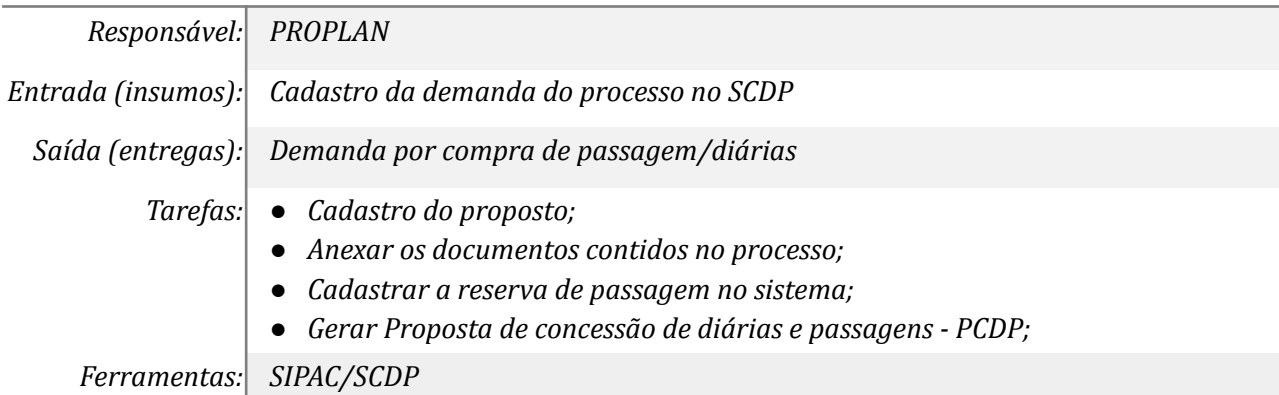

*Referências: Resolução nº 010-2013; IN PROGEPE 01/2020.*

## *10. Autorizar compra de passagens no SCDP*

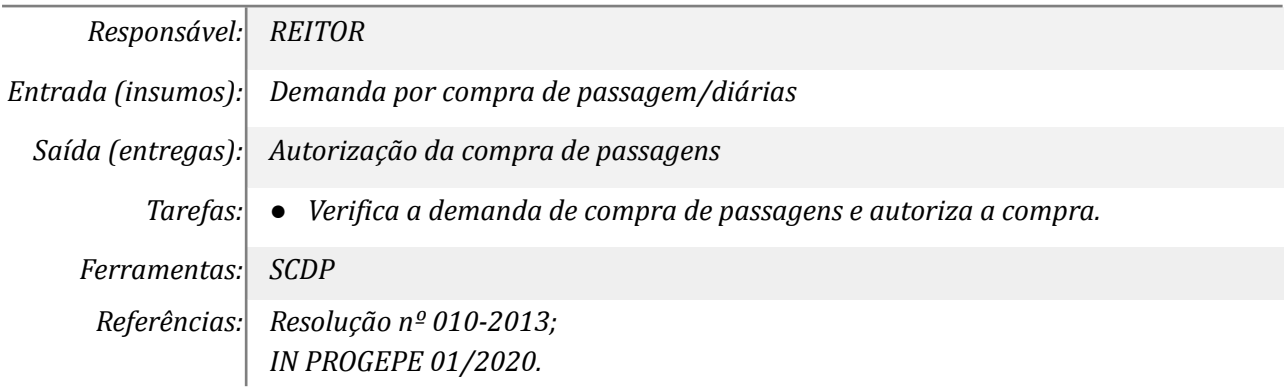

# *11. Verificar autorização e informar o servidor*

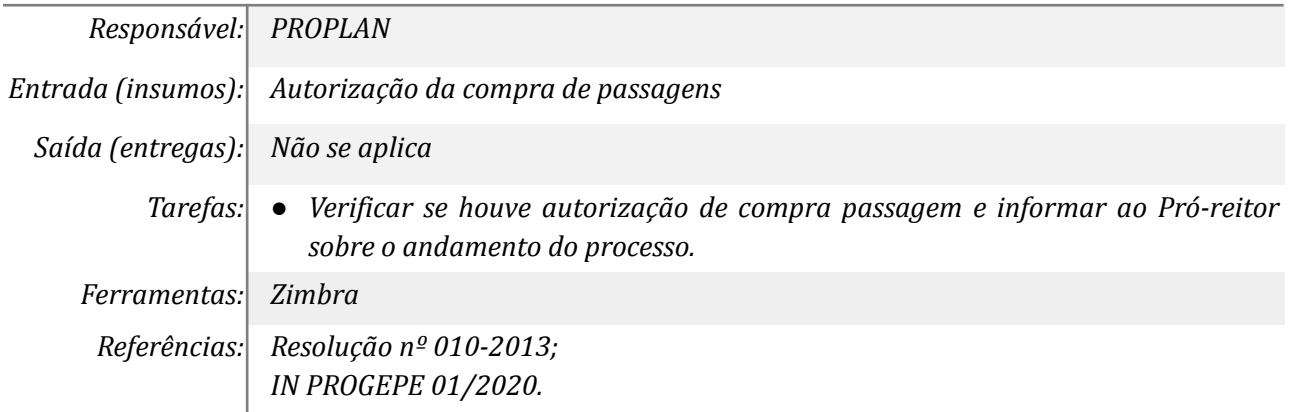

### *12. Tomar conhecimento da passagem comprada*

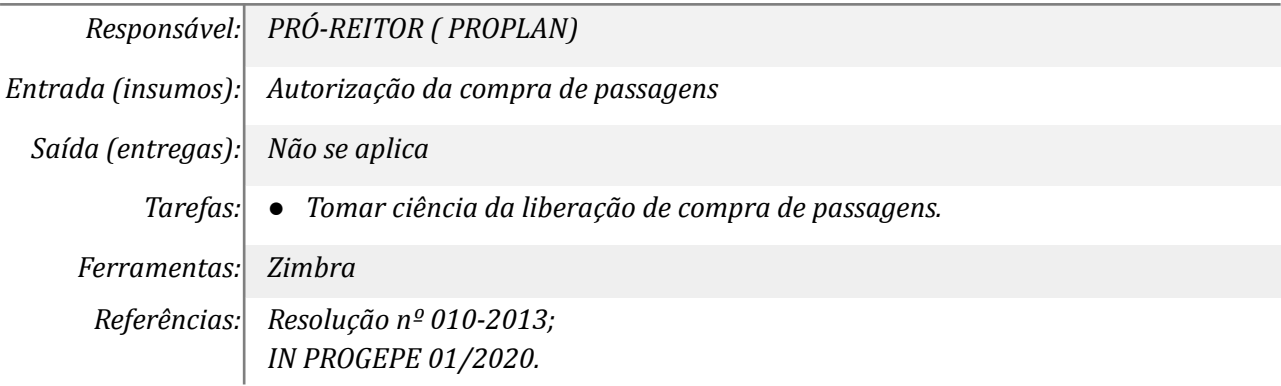

#### *13. Prestar contas*

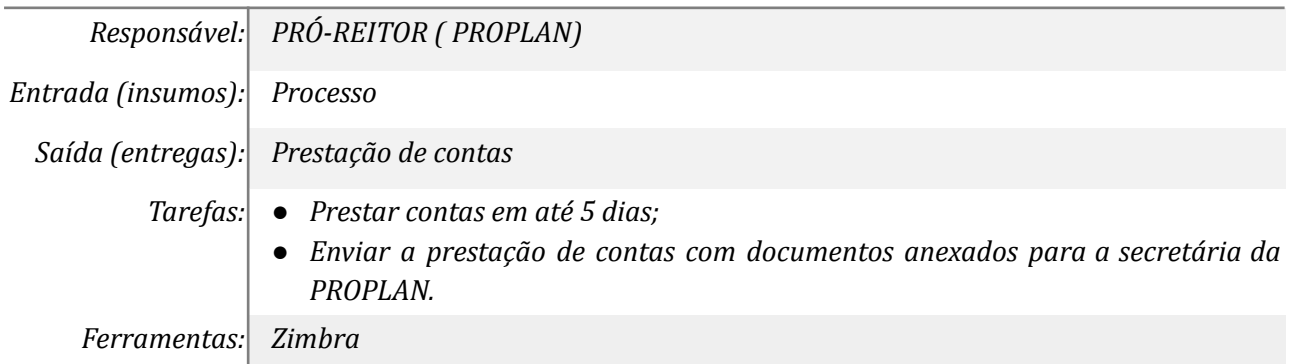

*Referências: Resolução nº 010-2013; IN PROGEPE 01/2020.*

### *14. Inserir prestação de contas no SCDP e no processo eletrônico*

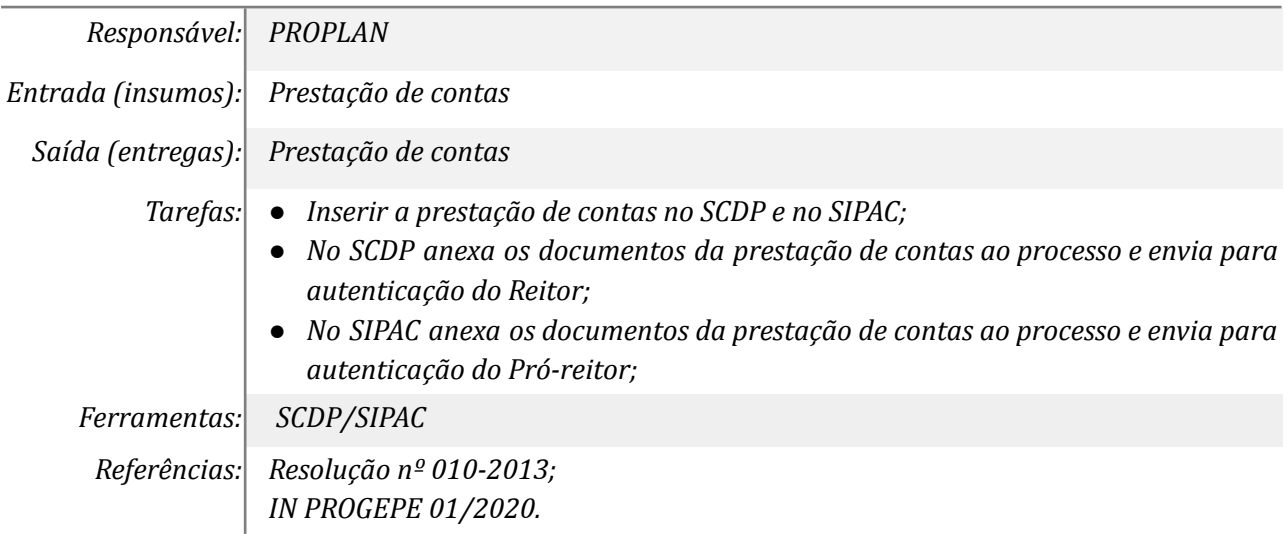

#### *15. Autenticar prestação de contas inserida no processo*

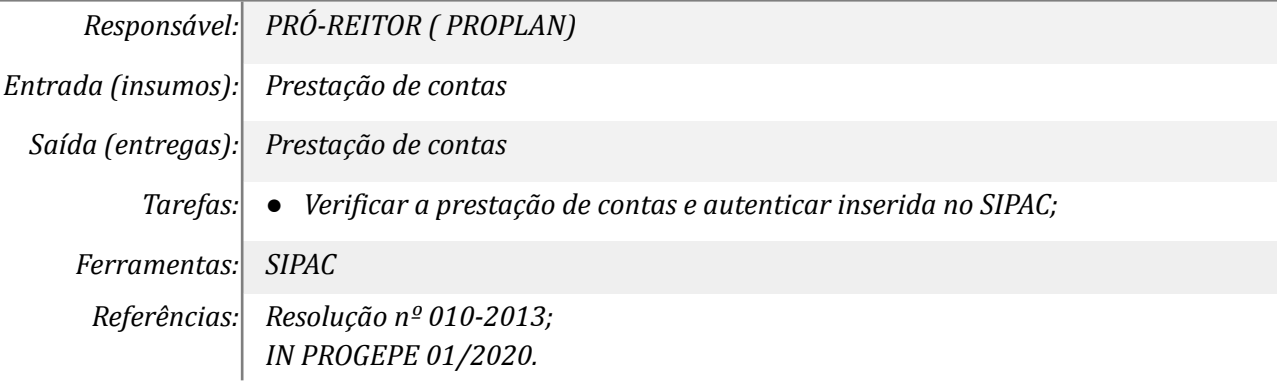

#### *16. Autenticar prestação de contas inserida no SCDP*

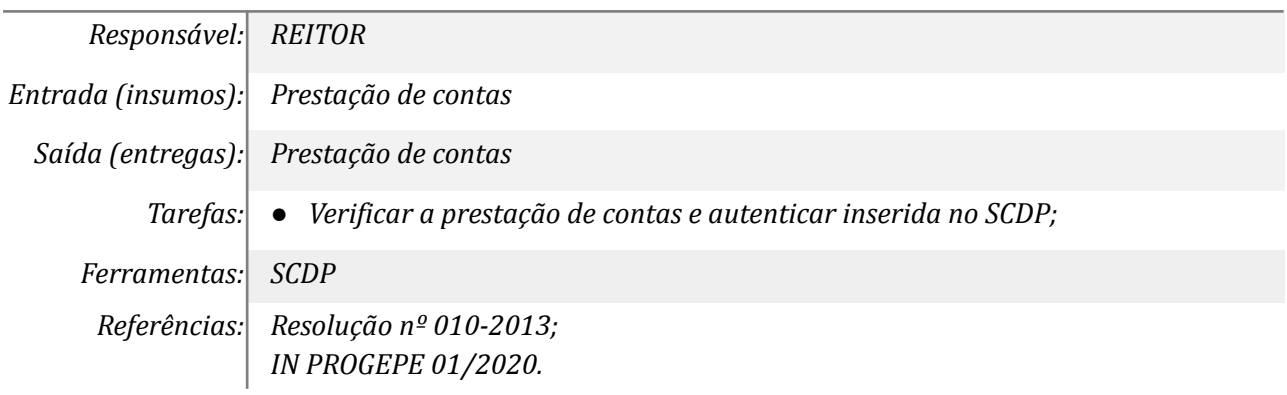

## *17. Elaborar despacho eletrônico*

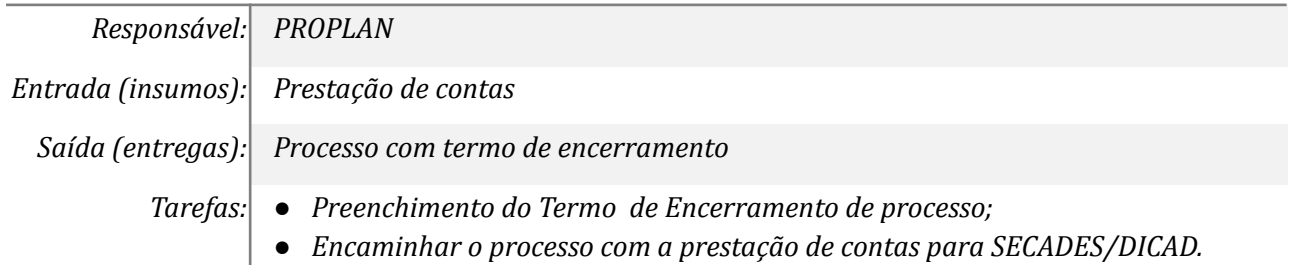

*Ferramentas: SCDP/SIPAC*

*Referências: Resolução nº 010-2013; IN PROGEPE 01/2020.*

#### *18. Concluir ou promover outras ações necessárias*

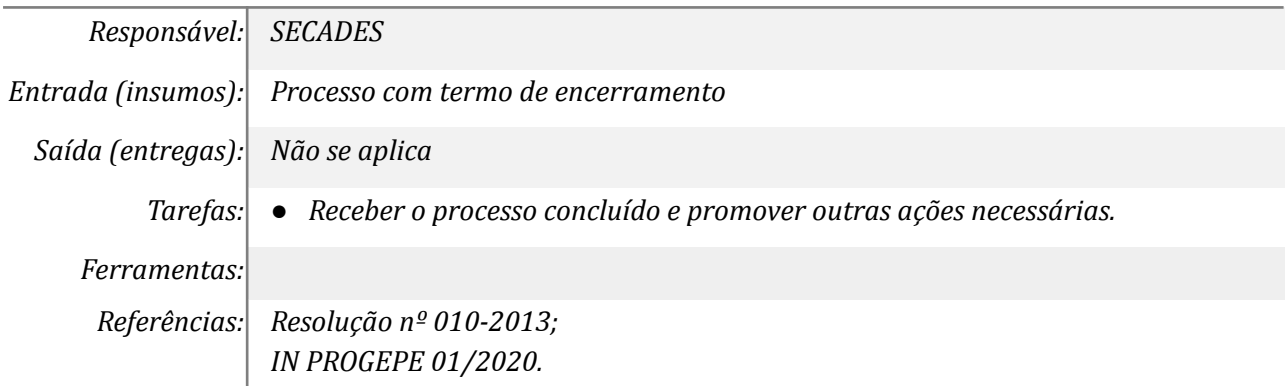

# **Mapa do Subprocesso**

*Mapa disponível no Portal de Processos da UNILA ([https://processos.unila.edu.br/unidade\\_subprocesso/proplan/](https://processos.unila.edu.br/unidade_subprocesso/proplan/))*

#### **Outras Informações**

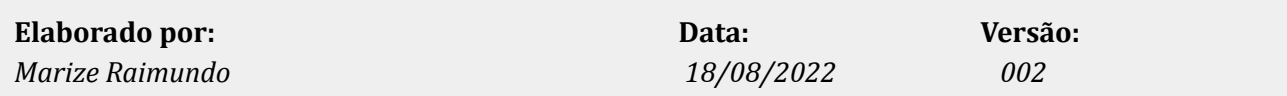